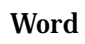

ICT

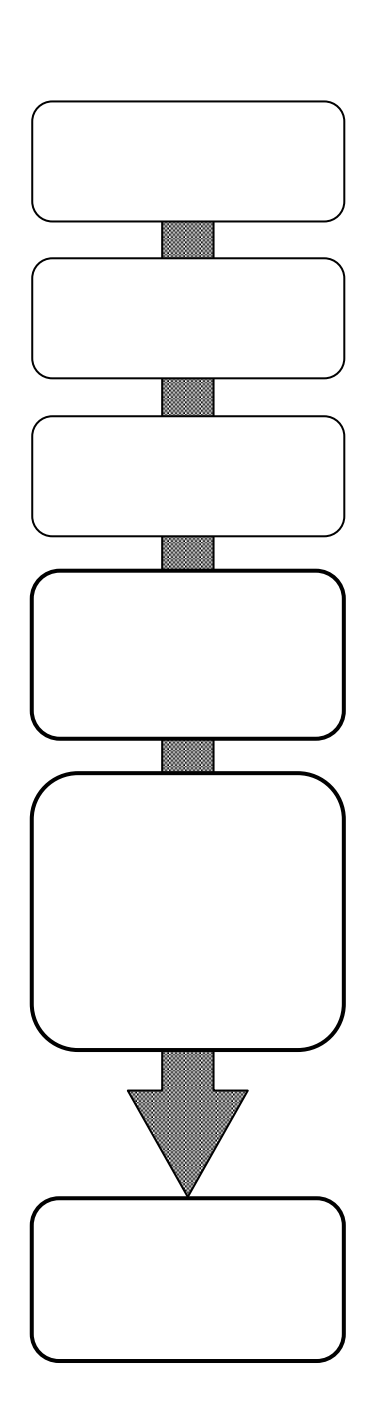

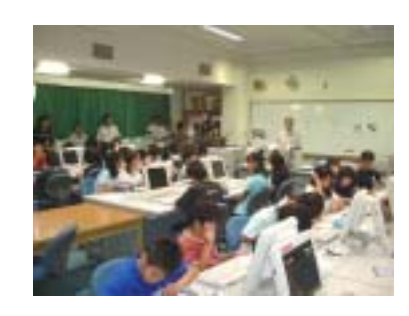

## ICT

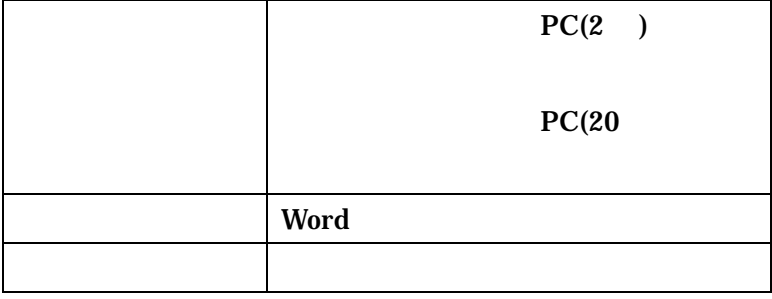